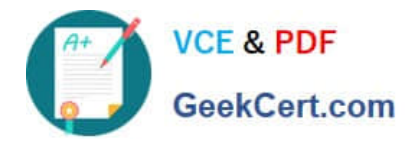

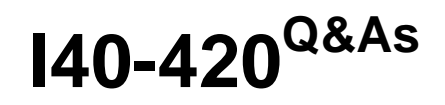

Certified Function Point Specialist

# **Pass IFPUG I40-420 Exam with 100% Guarantee**

Free Download Real Questions & Answers **PDF** and **VCE** file from:

**https://www.geekcert.com/i40-420.html**

100% Passing Guarantee 100% Money Back Assurance

Following Questions and Answers are all new published by IFPUG Official Exam Center

**C** Instant Download After Purchase

**83 100% Money Back Guarantee** 

- 365 Days Free Update
- 800,000+ Satisfied Customers

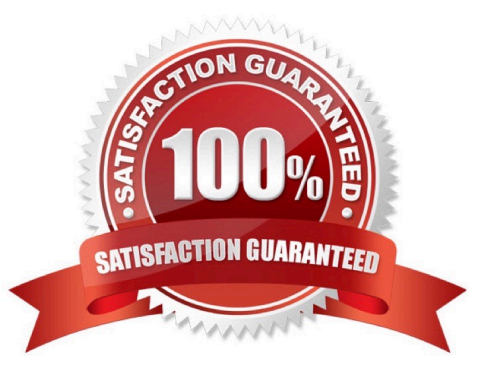

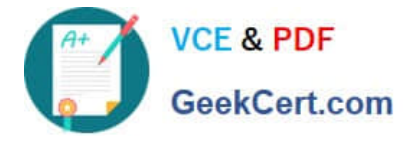

#### **QUESTION 1**

Which functional size (FS) is associated with the measurement at any time dring the application\\'s lifecycle?

- A. Application FS
- B. Adjusted FS
- C. Enhancement project FS
- D. Development project FS

Correct Answer: A

## **QUESTION 2**

A group of data is referenced and updated by application A and application B. This data is only referenced by application C. For which of these applications is this group of data counted?

A. Applications A and B only

- B. All three applications
- C. Counted as an EIF for all applications and an ILF for Applications A and B
- D. Counted only for the application that updates the largest number of DETs

```
Correct Answer: B
```
### **QUESTION 3**

From the business user perspective, the Purchasing application\\'s customer purchase order is a group of data. It is made up of the Order Header (customer, address, date, etc.) and the Order Detail (Item Number, Quantity and Price) about each item ordered. How many RETs would be counted for this group of data?

A. 0 RETs

B. 1 RET

- C. 2 RETs
- D. 3 RETs

Correct Answer: C

#### **QUESTION 4**

The Job Management application includes the following:

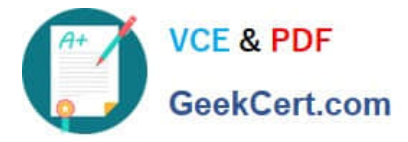

Which of these files are candidates for counting as logical files (ILF or EIF)?

- A. Employee, Job, Invoice, Job Rates, and Payment Type
- B. Employee, Job, Invoice, and Job Rates
- C. Employee, Job, and Invoice
- D. None

Correct Answer: B

## **QUESTION 5**

At the end of each month, Application A sends a transaction file to Application B. The transaction file contains a listing of item information including item number, item description and item price. All three attributes in the transaction file are contained in the Item ILF in Application A. For Application A, how would the elementary process be measured?

- A. EI
- B. EO
- C. EQ
- D. EIF
- Correct Answer: C

[Latest I40-420 Dumps](https://www.geekcert.com/i40-420.html) [I40-420 Exam Questions](https://www.geekcert.com/i40-420.html) [I40-420 Braindumps](https://www.geekcert.com/i40-420.html)